# **Video-Streaming : Technik und Einsatz in der Lehre**

Autor(en): **Keller, Jens**

Objekttyp: **Article**

Zeitschrift: **Bulletin des Schweizerischen Elektrotechnischen Vereins, des Verbandes Schweizerischer Elektrizitätsunternehmen = Bulletin de l'Association Suisse des Electriciens, de l'Association des Entreprises électriques suisses**

Band (Jahr): **91 (2000)**

Heft 23

PDF erstellt am: **30.04.2024**

Persistenter Link: <https://doi.org/10.5169/seals-855629>

# **Nutzungsbedingungen**

Die ETH-Bibliothek ist Anbieterin der digitalisierten Zeitschriften. Sie besitzt keine Urheberrechte an den Inhalten der Zeitschriften. Die Rechte liegen in der Regel bei den Herausgebern. Die auf der Plattform e-periodica veröffentlichten Dokumente stehen für nicht-kommerzielle Zwecke in Lehre und Forschung sowie für die private Nutzung frei zur Verfügung. Einzelne Dateien oder Ausdrucke aus diesem Angebot können zusammen mit diesen Nutzungsbedingungen und den korrekten Herkunftsbezeichnungen weitergegeben werden.

Das Veröffentlichen von Bildern in Print- und Online-Publikationen ist nur mit vorheriger Genehmigung der Rechteinhaber erlaubt. Die systematische Speicherung von Teilen des elektronischen Angebots auf anderen Servern bedarf ebenfalls des schriftlichen Einverständnisses der Rechteinhaber.

# **Haftungsausschluss**

Alle Angaben erfolgen ohne Gewähr für Vollständigkeit oder Richtigkeit. Es wird keine Haftung übernommen für Schäden durch die Verwendung von Informationen aus diesem Online-Angebot oder durch das Fehlen von Informationen. Dies gilt auch für Inhalte Dritter, die über dieses Angebot zugänglich sind.

Ein Dienst der ETH-Bibliothek ETH Zürich, Rämistrasse 101, 8092 Zürich, Schweiz, www.library.ethz.ch

# **http://www.e-periodica.ch**

# Video-Streaming - Technik und Einsatz in der Lehre

Mit der Video-Streaming-Technik erhält der Web-unterstützte Unterricht eine wertvolle Ergänzung. Video-Streaming gibt es in zwei Varianten: «Video-on-demand», bei dem gespeicherte Videodaten von einem Server abgerufen werden, und «Live-Streaming», das vergleichbar ist mit einer Live-Fernsehübertragung. Das Network for Educational Technology (NET) der ETH Zürich bietet interessierten Dozierenden Unterstützung bei der Umsetzung von Web-basierten multimedialen Lehrprojekten.

Video-Streaming, das Abspielen bewegter Bilder und Texte im Internet, ist eine vergleichsweise junge Technologie, die zurzeit einen regelrechten Boom fährt. Video stand zwar auch schon vor der Einführung von Streaming im Inter-

Adresse des Autors Jens Keller, Network for Educational Technology (NET), ETH Zürich, 8092 Zürich; keller@net.ethz.ch

net zur Verfügung, allerdings musste die Videodatei zunächst vollständig runtergeladen werden und konnte erst dann mit Hilfe einer geeigneten player-Software am Computerbildschirm angeschaut werden. Da Videodateien in der Regel sehr gross sind, erforderte das Herunterladen der Dateien vom Server viel Zeit-zu viel, um beispielsweise mit einem Modem praktikabel zu sein.

Dank immer höheren Übertragungsraten im Internet wird es jedoch zunehmend interessant, Videodaten in Echtzeit zu übertragen. Diese als Video-Streaming bezeichnete Übertragungstechnik bedeudass Videodaten über ein Netzwerk  $(z.B.$  das Internet) gesendet und in Echtzeit beim Empfänger, wiedergegeben werden. Dabei werden, im Gegensatz zu der oben beschriebenen älteren Methode, lokal keine Videodaten gespeichert. Von den eigentlich erforderlichen 1,5 MByte/s, die ein Video bei bester pression in TV-Qualität für die Übertrabenötigen würde, ist das Internet allerdings noch weit entfernt. Bei Modem- und ISDN-Übertragungsgeschwindigkeiten ist das Videobild daher

meist klein und unscharf und der Videofilm oft ruckend. Abhilfe können hier nur noch höhere Übertragungsraten (z.B. Kabel- und ADSL-Verbindungen) und noch bessere Kompressionsverfahren schaffen – an beidem wird derzeit intengearbeitet und geforscht. Wesentlich erfreulicher sind die Möglichkeiten von Video-Streaming hingegen in Firmenoder Hochschulnetzen, deren Übertragungsraten von 10-100 MBit/s eine deutlich bessere Videoqualität zulassen.

Video-Streaming gibt es in zwei rianten: «Video-on-Demand», bei dem gespeicherte Videodaten von einem Server abgerufen werden (ähnlich dem Videorecorder), und «Live-Streaming», das vergleichbar ist mit einer Live-Fernsehiibertragung. Diese beiden Möglichkeiten machen Video-Streaming auch für den Web-basierten Unterricht interessant, sofern es didaktisch sinnvoll und den technischen Möglichkeiten entsprechend eingesetzt wird.

Die derzeit verbreitetsten Video-Streaming-Systeme sind: Real System 8 von Streaming-Pionier Real Networks |1], Microsoft's Windows Media 7 [2] und schliesslich QuickTime 4.1 von Apple [3], ledes dieser Systeme besitzt Vor- und Nachteile (Vergleich siehe [4]). Ouick-Time wird derzeit beim Network for Educational Technology (NET) der ETH Zürich eingesetzt, da es sehr umfangreiche Authoring-Möglichkeiten, die Unterstütder gängigen Betriebssysteme und einer Vielzahl von Medienformaten bietet. QuickTime ist zudem gut dokumentiert  $[5, 6]$  und stark verbreitet.

# Was ist QuickTime?

Das von der Firma Apple entwickelte QuickTime ist zunächst einmal bekannt als QuickTime Player (Bild 1) zum spielen von QuickTime Movies auf einem Macintosh oder auf einem dows-PC. QuickTime ist aber bedeutend mehr als das: Es ist zum einen ein format, zum anderen ein Paket aus Applikationen und Plug-ins sowie Software-Bibliotheken und einem Application gramming Interface (API).

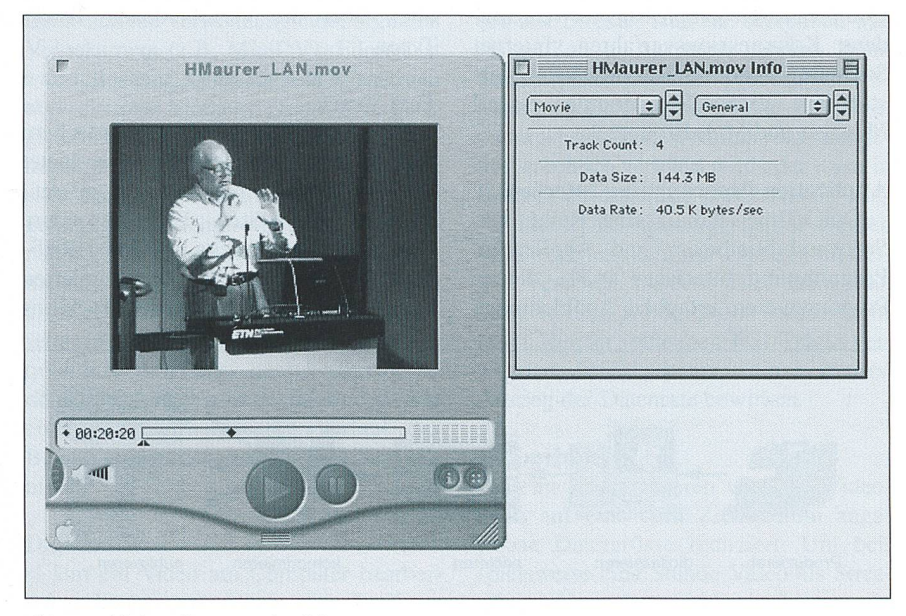

Bild 1 OuickTime Player Pro mit Infofenster

# Aus- und Weiterbildung

#### QuickTime-Datenformat

**In the case of the contract of the contract of the contract of the contract of the contract of the contract of the contract of the contract of the contract of the contract of the contract of the contract of the contract o** 

Das QuickTime Dateiformat (.mov) zeichnet sich durch eine äusserst vielsei-Datenstruktur aus, die eine beliebige Kombination von Medientypen wie Audio-, Video-, VR(Virtual Reality)-, 3D-, Midi-, Grafik-, Text- und Timecode-Daten mit beliebigen Kompressionszulässt. Die verschiedenen Medientypen befinden sich auf verschiesogenannten Tracks (Spuren) innerhalb eines QuickTime-Movies. neben unterstützt QuickTime über 30 weitere Dateiformate [7]. Damit lassen sich eine Vielzahl von Video-, Audiound Bilddatenformaten importieren und exportieren oder konvertieren. So kann man einen Film im .avi-Format (Video for Windows) in QuickTime importieren, zunächst im .mov-Format (QuickTime Movie) speichern und anschliessend beispielsweise als .jpeg-Bildsequenz wieder exportieren. Ganz ähnlich kann man bei der Konvertierung von Audiodatenformaten verfahren.

## Applikationen und Plug-ins

Der QuickTime Player, der QuickTime Picture Viewer sowie Browser-Plug-ins für alle gängigen Web-Browser unter MacOS und Windows sind die komponenten für den Betrachter. Für knapp 30 US-Dollar kann die Pro-Version des QuickTime-Players freigeschaltet werden. Diese Version, die als eigentliche QuickTime-Autorenumgebung angesehen werden kann, bietet eine Reihe von Editing-Befehlen, Import-/Export-Funktionen sowie zusätzlich ein fenster. Bei der Vollinstallation von QuickTime werden neben den genannten noch etwa 200 weitere Komponenten stalliert, beispielsweise Codecs (von Compressor/Decompressor) für verschie-Kompressionsverfahren, Internet Streaming Services, 3D- und VR-Unterstützung, Videoeffekt-Module, Sound Manager und Midi-Bibliothek.

### Application Programming Interface

QuickTime enthält eine Reihe von Softwarebibliotheken und Application Programming Interfaces (API), die es Programmierern erlauben, Applikationen

zu entwickeln, die QuickTime typischerweise zum Wiedergeben, Erzeugen oder Editieren von QuickTime-Filmen nutzen. Beispiele für solche Applikationen sind die Videoeditoren Premiere (Adobe [8]) und Final Cut Pro (Apple [9]), die pressionssoftware Media Cleaner Pro (Terran Interactive [10]) sowie die timedia-Autorenumgebungen Director (Macromedia [11]) oder LiveStage Pro (Totally Hip [12]).

Die angekündigte Version <sup>5</sup> von QuickTime soll MPEG-1 und MPEG-2 dekodieren und kodieren können (auch für Video-Streaming), das Web-Animations-Format Flash 4 (Macromedia [13]) unterstützen (bisher Flash 3) sowie kubische QuickTime-VR-Szenen (horizontale und vertikale Panoramen) ermöglichen.

## Was kann QuickTime?

Die Einsatzmöglichkeiten von Quick-Time reichen von professionellem Videoüber CD-ROM- und Internet-Video bis zum Betriebssystem von talkameras oder interaktivem Fernsehen. Eine grosse Zahl unterschiedlicher Medienformate können in einem QuickTime Movie integriert werden. Organisiert werden die Mediendaten in elf verschiedenen Track-Typen [14], die es dem QuickTime-Autor auch erlauben, grammgesteuerte Animationen oder Interaktivität in den Film zu integrieren. Schon mit dem eher unscheinbaren QuickTime Player Pro lassen sich einige Track-Bearbeitungsfunktionen nutzen. Die ganze Bandbreite der Möglichlässt sich aber am besten mit einem QuickTime-Autorenprogramm wie LiveStage Pro ausschöpfen. Die folgenden Abschnitte geben einen Überblick über die verschiedenen Track-Typen.

#### Text-Track

Neben der Anzeige von einfachem Text in einem QuickTime Movie bietet der Text-Track einige weitere interes-Möglichkeiten. Eine besondere Form des Text-Tracks ist der HREF-Track, der bewirkt, dass zu definierten Zeiten entlang der Zeitachse des Films

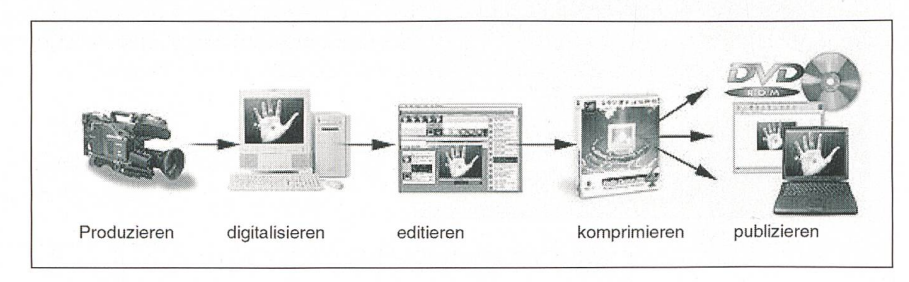

Bild 2 Produktionsschritte für Desktop-Video und Video-Streaming

HTML-Seiten aufgerufen und in einem bestimmten Frame einer Web-Seite wiedergegeben werden. Damit lassen sich beispielsweise Movie-gesteuerte HTML-Präsentationen realisieren, das heisst, der Betrachter sieht in einem Frame der Web-Seite einen Film des tragenden und daneben die Folienpräsentation, zeitlich so abgestimmt wie im Originalvortrag.

Eine weitere Form des Text-Tracks ist der Chapter-Track. Damit lassen sich gere Filme entlang der Zeitlinie in Kapitel unterteilen, welche dann im Ouick-Player gezielt angewählt werden können.

Text kann zudem animiert und gestreamt werden. So sind zum Beispiel Börsen-Ticker oder laufende Untertitel sehr einfach zu implementieren.

#### Flash-Track

Seit Version 4 von QuickTime lassen sich Flash-Vektoranimationen (im Flash-3-Format) im QuickTime Player öffnen. Damit stehen sie für sämtliche Track-Manipulationen zur Verfügung, wie beispielsweise skaliertes Einfügen und Grafikmodus-Optionen. Umgekehrt kann Flash 4 QuickTime Movies importieren und darstellen. In Flash können dann interaktive Animationen und grafische Steuerelemente über den Film gelegt werden. Exportiert man dieses Flash Movie dann wieder in das QuickTime-Format, erhält man beispielsweise Time-Filme mit grafisch gestalteten On-Screen-Bedienungselementen.

#### Sprite-Track

Sprite-Animationen unterscheiden sich von Frame-basierten Animationen dadurch, dass die Animation nicht durch Abspielen von aneinander gereihten Einzelbildern, sondern durch Veränderung von Objektparametern erzeugt werden. Mit Sprite-Animationen lassen sich wendige interaktive QuickTime-Filme entwickeln, die jedoch die Authoring-Möglichkeiten des QuickTime-Players Pro bei weitem übersteigen. Dazu werspezielle Sprite-Animationstools oder QuickTime-Autorenprogramme wie LiveStage Pro [12], Electrifier Pro (Electrifier [15]) oder iShell (Tribeworks [16]) benötigt.

## Hint-Track

Ein Hint-Track enthält alle notwendi-Informationen zum Streamen eines QuickTime-Movies. Ist ein Film bereits ausreichend komprimiert, aber noch nicht für Streaming aufbereitet, so genügt es, dieses mit einem Hint-Track zu ergänzen, das heisst, der Film muss nicht nochmals

**Inchester** 

komprimiert werden, um Streamingfähig zu werden.

Nicht alle der in QuickTime verfügba-Tracks sind jedoch für das Streaming geeignet. In der aktuellen Version von QuickTime lassen sich Video-, Audio-, Midi- und Text-Tracks streamen.

Zu ergänzen wäre noch, dass Quick-Time ab Version 4.1 auch SMIL (Synchronized Multimedia Integration Language) darstellen kann. Da SMIL ein HTML-ähnliches Textformat ist, kann es auf einem Webserver dynamisch erzeugt werden. So können beispielsweise ziell auf den Anwender zugeschnittene SMIL-Präsentationen mit Video, Audio, Bildern, Text etc. angeboten werden.

# Wie funktioniert Video-Streaming?

In QuickTime wird der Begriff Streafür zwei Videoübertragungsarten verwendet.

#### HTTP-Streaming

Dieser Vorgang wird in QuickTime auch als «Fast Start» oder «Progressive Download» bezeichnet und ist kein ech-Streaming. Das Video wird als Datei heruntergeladen, kann aber bereits während des Herunterladens angeschaut wer-Allerdings nur so weit, wie die Daten beim Empfänger lokal bereits handen sind.

#### Vorteile

Der Film wird unabhängig von der Netzwerkgeschwindigkeit übertragen, sämtliche Track-Typen könverwendet werden, und es wird keine spezielle Streaming-Serversoftware nötigt (Webserver genügt).

#### Nachteile

HTTP-Streaming eignet sich nur für kurze Filme (bis rund 90 s), Live-Streaming ist nicht möglich, der Film lässt sich nicht vorspulen, und es wird immer eine Kopie des Films auf der Festplatte abgelegt. Dies kann auch aus Copyright-Gründen nicht erwünscht sein.

## RTSP-Streaming

Damit ist das eigentliche Video-Streaming gemeint. RTSP (Realtime Streaming Protocol) erlaubt eine Kommunikation zwischen Video-Player und Streaming-Server in beiden Richtungen, vergleichbar mit einem Videorecorder, der mit einer Fernbedienung bedient wird. Dadurch wird es beispielsweise möglich, den Film an einer beliebigen Stelle abzuspielen. RTSP-Streaming eignet sich besonders für lange Filme, die

On-Demand oder live übertragen werden sollen. Übertragen werden die Videodaten in Echtzeit mit Hilfe von RTP (Realtime Protocol).

#### Vorteile

RTSP-Streaming erlaubt Live-Streaming, Filme können eine beliebige Länge haben, es werden keine Daten lokal abgelegt, und es wird nie mehr als die festgelegte Datenrate benötigt.

#### Nachteile

Je nach Qualität der Netzwerkverbindung können Videodaten verloren gehen, die Videodatenrate darf die maximale Geschwindigkeit des Netzwerkzugangs beim Anwender nicht übersteigen, es ist eine spezielle Streaming-Serversoftware erforderlich, und es werden nicht alle Track-Typen wiedergegeben.

Der QuickTime-Streaming-Server ist ein Bestandteil der MacOS-X-Serversoftware [17]. Apple hat ausserdem den Quellcode des Streaming-Servers unter dem Namen Darwin als Open-Source-Projekt freigegeben. Der kostenlose win-Streaming-Server läuft mittlerweile auch unter Windows NT/2000, Linux, Solaris und FreeBSD.

## Wie wird Video-Streaming hergestellt?

Die Produktion von Video-Streaming durchläuft eine Reihe von Arbeitsschrit-(Bild 2).

#### Produzieren

Video-Rohmaterial wird entweder selbst produziert, oder es kann auf bereits bestehendes Material zurückgegriffen werden. Für eigene Filmaufnahmen empfiehlt sich die Verwendung einer digitalen Videokamera (z.B. MiniDV). Filmen ist zweifellos eine Kunst für sich. Wenn man aber ein paar einfache Dinge, wie gute, gleichmässige Ausleuchtung, ruhige meraführung und möglichst neutralen, eher dunklen Hintergrund beachtet, so gelingt auch Nichtprofis eine gute nahme. Bestehendes Videomaterial liegt meist in analoger Form vor, zum Beispiel als VHS-, S-VHS- oder Hi8-Videokassette. In jedem Fall empfiehlt es sich, mit qualitativ möglichst hochwertigem deomaterial zu beginnen, da die Qualität einer Videoaufnahme im Verlauf des Bearbeitungsprozesses grundsätzlich nimmt.

#### Digitalisieren

Um ein Video am Computer bearbeiten zu können, muss es in digitaler Form auf der Festplatte abgelegt sein. Der Vor¬

gang des Einlesens und Digitalisierens von Videoclips wird auch als Video Capbezeichnet. Man benötigt dazu eine Video-Capture-Hardware-Erweiterungskarte und eine Capture-fähige tor-Software. MiniDV-Aufnahmen wervorzugsweise über eine Firewire-Schnittstelle (entspricht IEEE 1394 oder iLink von Sony) eingelesen, analoge deoquellen über eine Composite- oder besser über eine S-Video-Schnittstelle.

Die Datenmengen, die dabei auf der Festplatte abgelegt werden, sind enorm. Dies gilt besonders für die Digitalisierung von analogen Videoquellen. Eine Sekunde digitalisiertes Analogvideo mit PAL-Vollbild benötigt etwa 30 MByte Speicherplatz. Derartige Transferraten fordern grosse und schnelle Festplatten, vorzugsweise mit einer leistungsfähigen SCSI-Schnittstelle. Das Einlesen von niDV-Videosequenzen ist weniger kritisch, da die Videodaten bereits in der Kamera komprimiert auf die Videokassette aufgezeichnet werden. Die Datenrate trägt lediglich 3,6 MByte/s, was auch eine schnelle Festplatte mit IDE-Schnittstelle aufnehmen kann.

#### Editieren

Editieren, auch Videoschnitt genannt, bezeichnet den Verarbeitungsprozess von rohen Videoclips zum fertigen Film. Mit Hilfe einer Videoeditor-Software, wie Adobe Premiere oder Final Cut Pro von Apple, werden die digitalisierten Videogetrimmt, das heisst auf die richtige Länge zurechtgeschnitten und entlang einer Zeitlinie aneinander gefügt. Dann können Überblend- und andere Filmeffekte, Titel, Animationen und Audiospuren eingefügt werden. Ist der Film fertig editiert, folgt das Rendering. Dabei weralle Effekte, Titel etc. berechnet, was einige Zeit in Anspruch nehmen kann. Teure, professionelle Videoschnittsysteme enthalten entsprechende Beschleunigungshardware, wodurch das Rendeerheblich verkürzt wird oder sogar in Echtzeit durchgeführt werden kann.

Videos, die später gestreamt werden sollen, sollten nicht mit Effekten und Titeln versehen werden. Titel kann man nach starker Kompression kaum mehr lesen. Hierfür sollte man Text-Tracks verwenden. Effekte können einen starken Anstieg der Datenrate bewirken.

## Komprimieren

Beim Komprimieren wird die Videodatei auf eine dem Zielmedium angepasste Dateigrösse reduziert. Um spielsweise eine Stunde Video als Streaming-Video für 56 kBit/s Modemgeschwindigkeit (56-k-Modem) anbieten zu

# Aus- und Weiterbildung

I

können, muss die originale digitalisierte PAL-Filmdatei von <sup>13</sup> GB (bereits ca. um Faktor 10 vorkomprimiert) auf etwa 20 MB reduziert werden, was einem Kompressionfaktor von etwa 650 (bzw. etwa 6000) entspricht. Bei solch hohen Kompressionsraten nimmt natürlich die Qualität des Videos deutlich ab, obwohl es dennoch erstaunlich ist, was moderne Kompressionsalgorithmen leisten. Für eine Videoübertragung in subjektiver TV-Qualität wären mindestens 1,5 MByte/s nötig, aber auch bei Übertragungsgeschwindigkeiten von nur 5 kByte/s (für 56-k-Modem) kann immer noch Video in akzeptabler Qualität gestreamt werden. Der leistungsfähigste Videokompressor unter QuickTime ist der Sorenson-Codec. Die wichtigsten QuickTime-Audiokompressoren sind der QDesign-Music2-Codec für Musik und der Qualcomm-PureVoice-Codec für Sprache. Man darf gespannt sein auf die kommende Version 5 von QuickTime, die das weit verbreitete und qualitativ hochwertige MPEG-2-Format kodieren und dekodieren kann.

Die Kompression von Videodaten ist je nach verwendetem Codec sehr zeitauf-- die Kompression einer Minute Video dauert mit dem Sorenson-Codec etwa acht Minuten. Die Dekompression ist in Echtzeit möglich. Solche Codecs werden deshalb als asymmetrisch zeichnet. Hilfreich ist das Kompressionstool Media Cleaner Pro [10], da es Batch-Kompressionen erlaubt, das heisst, mehrere Filme können über Nacht mit individuell verschiedenen Einstellungen komprimiert werden. Mit einer zusätzlichen Hardwarekarte kann die Kompression bis zu einen Faktor 10 bis 15 beschleunigt werden.

#### Publizieren

QuickTime-Streaming-Videos können entweder live oder on-demand publiziert werden. Bei On-Demand-Videos wird weils ein Datenstrom vom Streaming-Server an jeden Benutzer geschickt, was als Unicast bezeichnet wird (Bild 3). Greifen beispielsweise 42 Benutzer auf ein Streaming-Video zu, so sendet der Server auch 42 individuelle Streams.

Für die Übertragung von ming-Videos gibt es zwei weitere Möglichkeiten: Broadcast und Multicast.

Bei Broadcast wird ein einzelner deostrom innerhalb eines ganzen Netzes an alle Endadressen verteilt, unabhängig davon, ob das Video überhaupt überall angeschaut wird, also ganz ähnlich wie beim Fernsehen. Dies ist sinnvoll für deoübertragungen innerhalb kleinerer lokaler Netzwerke (LAN). Broadcast ist in der Regel einfach einzurichten, häufig ist

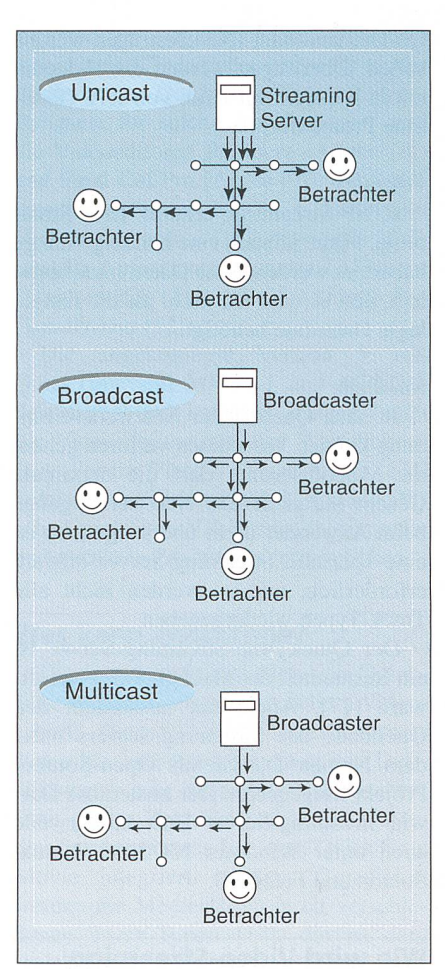

Bild <sup>3</sup> Unicast-, Broadcast- und Multicast-Übertragung von Streaming-Video

in kleineren Netzwerken eine IP-Adresse für Broadcasting reserviert. Broadcasting über das Internet ist nicht möglich und wäre auch nicht sinnvoll.

Bei Live-Streaming mittels Multicast wird ebenfalls nur ein Videostrom gesenallerdings nur dorthin, wo sich ein Betrachter das Video auch wirklich schauen möchte. Nur kleine Teile des Internets sind heutzutage Multicast-fähig. Die Hochschulnetze spielen hier eine Vorreiterrolle.

In der Praxis werden deshalb auch bei einer Live-Übertragung hauptsächlich Unicasts verwendet. Multicast-fähige Teilnetze werden zusätzlich mit einem Unicast Stream gespeist, und ein nannter Relay-Server sorgt für die Übersetzung auf die jeweilige Multicast-IP-Adresse.

Bei Live-Übertragungen ist die Anzahl gleichzeitiger Zugriffe häufig so gross, dass es zu Netzwerk- und Serverüberlastungen kommt. Datenstaus sind an der Tagesordnung. Dies hat zur Folge, dass das Video ruckt oder ganz ausfällt.

Die Firma Solutionpark.ch [18] hat in Zusammenarbeit mit SF DRS im vergan-Jahr die Eigerbesteigung «Eiger Live!» mit QuickTime übertragen. Der Ansturm war derart gross, dass das Netzwerk des Providers innert kurzer Zeit zusammenbrach. Zur Lösung des Problems wurde nun ein weit verteiltes Servernetzwerk, Motionpark.net, aufgebaut. Das Kernstück des Netzwerks bilden eigens entwickelte Server, sogenannte Motion Balancer, die die Zuschauer bei Überlasautomatisch zum nächstgelegenen Server weiterverbinden.

## Wie wird Video-Streaming eingesetzt?

Das Network for Educational Techno-(NET [19]) der ETH Zürich hat die Aufgabe, Dozierende beim Einsatz von neuen Medien im Unterricht zu beraten und zu unterstützen. Mit dem Aufbau des neuen Dienstleistungsangebots Desktop-Video/Video-Streaming reagiert das NET auf die wachsende Nachfrage in diesem Bereich. Als erstes grösseres Pilotprojekt wurden die Online-Proceedings des Latsis-2000-Symposiums [20] als Quick-Time-Streaming-Präsentation realisiert. Die gestreamten Videos werden dabei für zwei Übertragungsgeschwindigkeiten zur Verfügung gestellt: eine LAN-Version und eine 56-k-Modem-Version. Da das Bewegtbild der Vortragenden für das ständnis der jeweiligen Referate nicht essentiell ist, wurde bei der 56-k-Modem-Version der Video-Track durch ein Standbild ersetzt, um die gesamte Bandbreite einem qualitativ hochwerti-Audio-Track zur Verfügung stellen zu können. In der LAN-Version erhält der Betrachter auch den Video-Track in guter Qualität. Das QuickTime-Plug-in wählt dabei entsprechend den QuickTime-Einstellungen beim Betrachter die richtige Version aus.

Ein weiteres wichtiges ming-Projekt an der ETH Zürich ist «Creative Chemistry on the Internet» [21] der Arbeitsgruppe von Prof. R. Nesper am Laboratorium für Anorganische Chemie. Ziel des im Aufbau befindlichen Projektes ist es, den Studierenden, begleitend zur Experimentalvorlesung Anorganische Chemie I+II, auf Video aufgezeichnete Experimente über das Web jederzeit abrufbar bereitzustellen. Umgesetzt wurde das Projekt mit Hilfe von RealVideo, JavaScript und Java.

Es ist zu erwarten, dass die Zahl der Lehr- und Fachveranstaltungen, die als Live-Streaming oder Video-on-Demand den Studierenden oder Fachpersonen angeboten werden, in der kommenden Zeit stark zunehmen wird. Es wird angestrebt, dass interessierte Dozierende mit Hilfe einer einfach zu bedienenden Infrastruk-

**Inchester** 

tur zur Videobearbeitung sowie zenden Ausbildungs- und Beratungsangeboten ihre Videoinhalte für den Unterricht künftig auch selbst herstellen können.

Neben einer bereits bestehenden sammenarbeit mit der ICT-Fachstelle [22] der Universität Zürich wird auch eine engere Kooperation mit der Abtei-TV-Uni [23] angestrebt, die im reich Unterrichtsfilm bereits über langjährige Erfahrung verfügt.

Erfahrungen zum didaktisch sinnvol-Einsatz von Video-Streaming im Web-unterstützten Unterricht liegen derzeit noch kaum vor. Hier besteht ein gros-Bedarf nach entsprechenden Studien und Forschungsarbeiten.

Das NET ist überzeugt, dass die ponente Audio/Video den Web-basierten Unterrichtseinheiten den Touch des bendigen und Menschlichen zumindest teilweise wieder gibt, der von Kritikern dem asynchronen E-Learning bisher gesprochen wurde. Und dies ist sicher neben andern Vorteilen, die das Web je nach Situation und Vorliebe den Lernenheute bieten mag - für alle Betroffenen ein nicht zu unterschätzender Vorteil. \*

Dieser Beitrag beruht auf einem trag, den der Autor auf der Jahrestagung der Schweizerischen Akademie der nischen Wissenschaften am 28./29.9. 2000 in Bern gehalten hat.

## Literatur

[1] http://www.real.com (Stand 31.8.2000) [2] http://www.microsoft.com/windows/windowsmedia/ (Stand 31.8.2000)

[3] http://www.apple.com/quicktime/ (Stand 31.8.2000)

[4] Karl Dreyer: Auf Sendung. Internet Professionell 1/2000, 54-62.

[5] Steven W. Gulie/Apple Computer, Inc.: Quick-Time for the Web. San Francisco: Morgan Kaufmann Publishers 2000.

[6] Judith Stern, Robert Lettieri: QuickTime Pro for Macintosh & Windows. Berkeley: Peachpit Press 1999.

[7] http://www.apple.com/quicktime/authoring/fileformats.html (Stand 31.8.2000)

[8] http://www.adobe.com/products/premiere/ main.html (Stand 31.8.2000)

[9] http://www.appie.com/finalcutpro/ (Stand 31.8.2000)

[10] http://www.terran.com/products/Cleaner Overview.html (Stand 31.8.2000)

[11] http://www.macromedia.com/software/director/(Stand 31.8.2000)

[12] http://www.totallyhip.com/ (Stand 31.8.2000) [13] http://www.macromedia.com/software/flash/ (Stand 31.8.2000)

[14] Video Track, Sound Track, Music (Midi) Track, Text Track (HREF Track, Chapter Track, etc.), 3D Track, Tween Track, Sprite Track, MPEG Track, Flash Track, Hint Track, Streaming Track

[15] http://www.electrifierpro.com/ (Stand 31.8. 2000)

[16] http://www.tribeworks.com/ (Stand 31.8. 2000)

[17] http://www.apple.com/macosx/ (Stand 31.8. 2000)

[18] http://www.solutionpark.ch

[19] http://www.net.ethz.ch (Stand 31.8.2000)

[20] http://www.inf.ethz.ch/latsis2000/ (Stand

31.8.2000) [21] http://deix.ethz.ch (Stand 31.8.2000)

[22] http://www.unizh.ch/admin/lehre/fachstel-

len/index.html#ICT (Stand 31.8.2000)

[23] http://www.tvuni.unizh.ch/ (Stand 31.8.2000)

# La technique du Video-Streaming et son application dans l'enseignement

Le Video-Streaming sur Internet est une technologie relativement jeune qui connaît actuellement un véritable boom. Grâce à des vitesses de transmission sur Internet de plus en plus rapides, il devient de plus en plus intéressant de mettre des données vidéo en temps réel. Il existe deux variantes de cette technique de transmission appelée Video-Streaming: «Video-on-Demand», où les données stockées peuvent être appelées depuis un serveur (un peu comme avec un toscope), et «Live Streaming», comparable à une émission télévisée en direct. Ces deux possibilités rendent le Video-Streaming intéressant également pour l'enseignement sur le Web à condition qu'il soit utilisé de manière appropriée sur le plan didactique et adaptée aux possibilités techniques. Le QuickTime-Streaming est actuellement utilisé par le Network for Educational Technology (NET) de l'EPF de Zurich étant donné que cette méthode offre de très vastes possibilités d'authole soutien des systèmes d'exploitation courants, une multitude de formats médiatiques ainsi qu'une bonne documentation et qu'il connaît une grande diffusion. De premiers projets de Video-Streaming ont déjà été réalisés et on peut s'attendre que le nombre de manifestations didactiques et techniques proposées aux étudiants et spécialistes «live» ou «on demand» augmente considérablement dans le proche avenir. <sup>11</sup> est prévu de permettre aux enseignants intéressés de préparer désormais eux-mêmes leur matériel d'enseignement vidéo au moyen d'un système de traitement d'images d'utilisation simple, complété de programmes de formation et de conseil.

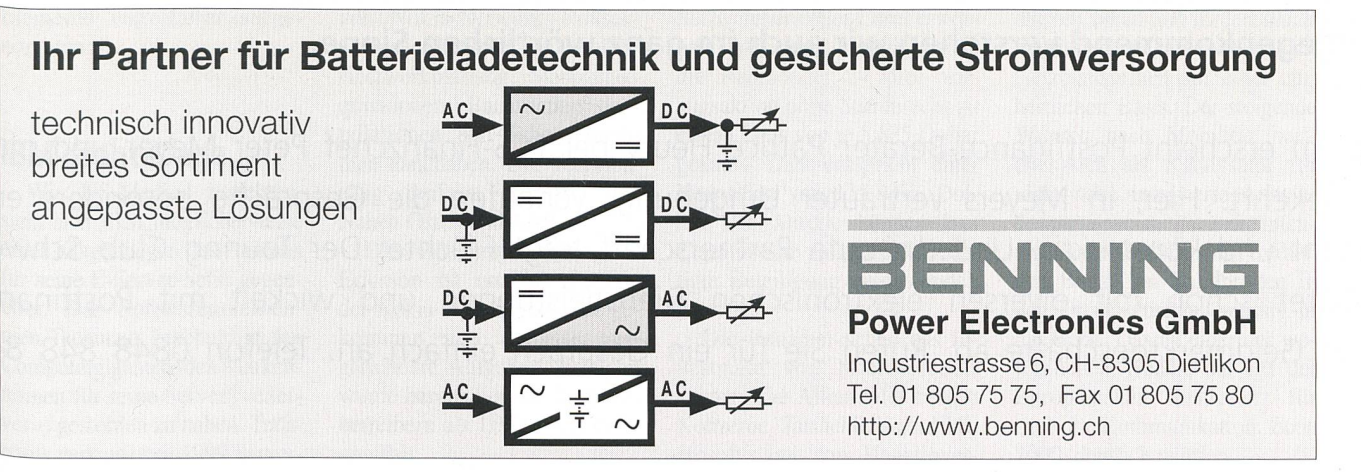

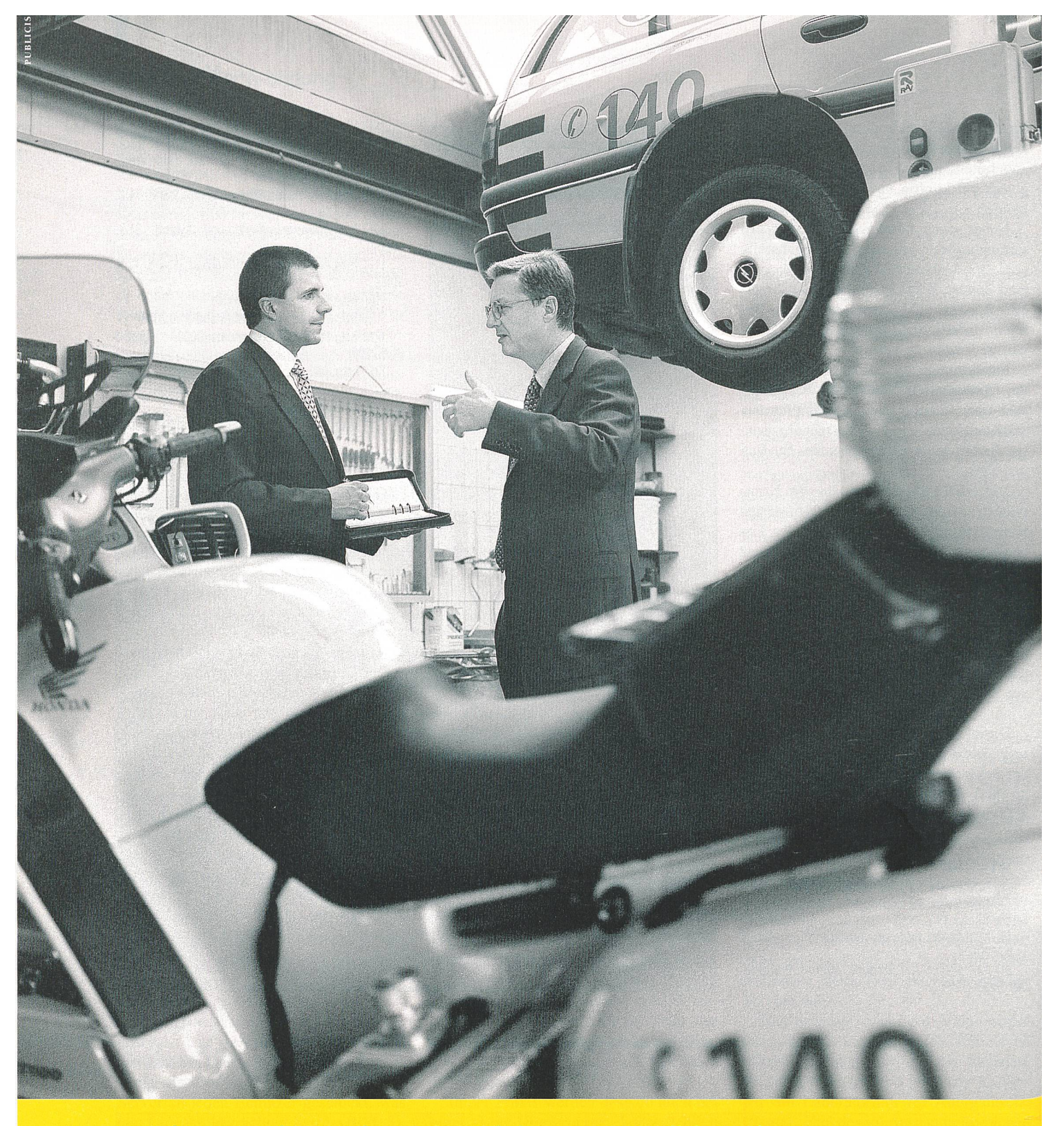

Entgegenkommend verstehen wir auch im ganz wörtlichen Sinne.

Darum erscheint Postfinance-Berater Patrice Fleury bei TCS-Finanzchef Peter Meyer und nich umgekehrt. Hier, in Meyers vertrauter Umgebung, verlaufen die Gespräche besonders ent spannt und konstruktiv. Und die gute Partnerschaft trägt Früchte: Der Touring Club Schwei: arbeitet schon mit diversen elektronischen Dienstleistungen und wickelt mit Postfinanc auch Geldmarktgeschäfte ab. Rufen Sie für ein Gespräch einfach an. Telefon 0848 848 848

Globale Zahlungssysteme, Cash-Management, Anlagen. Postfinance DIE POST

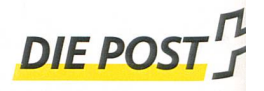